# Mc35 User Guide

Getting the books Mc35 User Guide now is not type of challenging means. You could not on your own going similar to ebook accrual or library or borrowing from your contacts to door them. This is an utterly easy means to specifically get lead by on-line. This online publication Mc35 User Guide can be one of the options to accompany you with having other time.

It will not waste your time, acknowledge me, the e-book will definitely broadcast you further situation to read. Just invest tiny times to contact this on-line publication Mc35 User Guide as with ease as evaluation them wherever you are now.

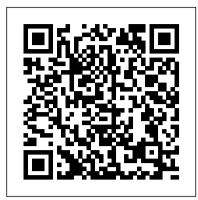

# Guide to the Dag Hammarskjöld Collection on Developing Nations Pearson Higher Ed

This is an informative (yet informal) description of the route of Hadrian's Wall and all the remains that can still be seen. For most of the route from west to east, it follows the Hadrian's Wall National Trail Footpath, but with an important difference: where the path veers off the line of the Wall, this account stays with it and allows you to examine the remains most other walkers do not see (and most other guidebooks do not describe). Profusely illustrated with more than 100 photographs and plans, it is the perfect archaeological companion to your walk along Hadrian's Wall, regardless of whether you take it with you on your ebook reader or smartphone, or prefer to sit in the comfort of your favourite armchair and let others experience the rain and blisters whilst you enjoy the text and pictures.

World Guide to Scientific Associations and Learned Societies John Wiley & Sons This is an informative (yet informal) description of the route of Hadrian's Wall and all the remains that can still be seen. For most of the route from east to west, it follows the Hadrian's Wall National Trail Footpath, but with an important difference: where the path veers off the line of the Wall, this account stays with it and allows you to examine the remains most other walkers do not see (and most other guidebooks do not describe). Profusely illustrated with more than 100 photographs and plans, it is the perfect archaeological companion to your walk along Hadrian's Wall, regardless of whether you take it with you on your ebook reader or smartphone, or prefer to sit in the comfort of your favourite armchair and let others experience the rain and blisters whilst you enjoy the text and pictures. Written by an archaeologist who has walked, driven, cycled, flown, illustrated, photographed, and even excavated on Hadrian's Wall, this is the second of a new series of accessible guides to 'that famous wall'.

# The Millicent Library Bulletin Aops Incorporated

A less-expensive grayscale paperback version is available. Search for ISBN 9781680923018. Business Law I Essentials is a brief introductory textbook designed to meet the scope and sequence requirements of courses on Business Law or the Legal Environment of Business. The concepts are presented in a streamlined manner, and cover the key concepts necessary to establish a strong foundation in the subject. The textbook follows a traditional approach to the study of business law. Each chapter contains learning objectives, explanatory narrative and concepts, references for further reading, and end-of-chapter questions. Business Law I Essentials may need to be supplemented with additional content, cases, or related materials, and is offered as a foundational resource that focuses on the baseline concepts, issues, and approaches.

#### Census Publications Getty Publications

Previous editions are cited in Books for College Libraries, 3rd ed.. This guide contains descriptions of about 17,500 associations and societies from the fields of science, culture and technology. Arrangement is alphabetically by name within an alphabetical listing of countries. Indexing is by association names, persons, and subjects. Each entry gives the association name (where applicable: extension to name, abbreviation, name in English, former name), contact information, homepage, year of foundation, number of members, names of officials, details of periodical publications, and whether or not a library and/or archives exists. New information includes details on aims and activities, awards, grants, and events. Distributed by Gale. Annotation copyrighted by Book News Inc., Portland, OR.

# North Brittany & Channel Islands Cruising Companion K G Saur Verlag Gmbh & Company

the control and design of a range of semiconductor devices is vital. Finite State Machines (FSM) have numerous advantages; they can be applied to many areas (including motor control, and signal and serial data identification to name a few) and they use less logic than their alternatives, leading to the development of faster digital hardware systems. This clear and logical book presents a range of novel techniques for the rapid and reliable design of digital systems using FSMs, detailing exactly how and where they can be implemented. With a practical approach, it covers synchronous and asynchronous FSMs in the design of both simple and complex systems, and Petri- Frank Wood's Business Accounting Volume 1 CRC Press Net design techniques for sequential/parallel control systems. Chapters on Hardware Description Language cover the widely-used and powerful Verilog HDL in sufficient detail to facilitate the description and verification of FSMs, and FSM based systems, at both the gate and behavioural levels. Throughout, the text incorporates many real-world examples that demonstrate designs such as data acquisition, a memory tester, and passive serial data monitoring and detection, among others. A useful accompanying CD offers working Verilog software tools for the capture and simulation of design solutions. With a linear programmed learning format, this book works as a concise guide for the practising digital designer. This book will also be of importance to senior students and postgraduates of electronic engineering, who require design skills for the embedded systems market.

# A Short Guide to Hadrian's Wall Poets & Writers

The Rough Guide to Tunisia is the definitive guide to this Afro-Mediterranean destination. The full-colour

introduction covers the mile-long beaches of the distinctly European northern coast, as well as the fortified kasbah's of the mountainous interior and the sub-Saharan oases. There are lively accounts of all the sights, from Roman remains and Islamic monuments to the ancient Medinas of Tunis, Sfax and Sousse. You 'Il find two fullcolour sections that highlight Tunisia's striking architecture and varied wildlife, information on the best resorts, and exciting excursions into the mountains and desert. The guide is fully updated, with expanded listings of restaurants, accommodation, and nightlife for all budgets, as well as all the practical grittiness you'd expect from a Rough Guide. Make the most of your time with The Rough Guide to Tunisia.

#### Guide to Sources Routledge

An Invaluable Reference for Members of the Drilling Industry, from Owner – Operators to Large Contractors, and Anyone Interested In Drilling Developed by one of the world's leading authorities on drilling technology, the fifth edition of The Drilling Manual draws on industry expertise to provide the latest drilling methods, safety, risk management, and management practices, and protocols. Utilizing state-of-the-art technology and techniques, this edition thoroughly updates the fourth edition and introduces entirely new topics. It includes new coverage on occupational health and safety, adds new sections on coal seam gas, sonic and coil tube drilling, sonic drilling, Dutch cone probing, in hole water or mud hammer drilling, pile top drilling, types of grouting, and improved sections on drilling equipment and maintenance. New sections on drilling applications include underground blast hole drilling, coal seam gas drilling (including well control), trenchless technology and geothermal drilling. It contains heavily illustrated chapters that clearly convey the material. This manual incorporates forward-thinking technology and details good industry practice for the following sectors of the drilling industry: Blast Hole Environmental Foundation/Construction Geotechnical Geothermal Mineral Exploration Mineral Production and Development Oil and Gas: On-shore Seismic Trenchless Technology Water Well The Drilling Manual, Fifth Edition provides you with the most thorough information about the "what," "how," and "why" of drilling. An ideal resource for drilling personnel, hydrologists, environmental engineers, and scientists interested in subsurface conditions, it covers drilling machinery, methods, applications, management, safety, geology, and other related issues.

The Cultivator & Country Gentleman John Wiley & Sons

The first textbook to provide an extensive introduction to seismic tomography for advanced students and research practitioners. Springer Nature

Popular Science gives our readers the information and tools to improve their technology and their world. The core belief that Popular Science and our readers share: The future is going to be better, and science and technology are the driving forces that will help make it better.

# TIMS/ORSA Bulletin Fernhurst Books Limited

The Rough Guide to Tunisia is the definitive guide to this Afro-Mediterranean destination. The full-colour introduction covers the mile-long beaches of the distinctly European northern coast, as well as the fortified kasbah's of the mountainous interior and the sub-Saharan oases. There are lively accounts of all the sights, from Roman remains and Islamic monuments to the ancient Medinas of Tunis, Sfax and Sousse. You 'Il find two fullcolour sections that highlight Tunisia's striking architecture and varied wildlife, information on the best resorts, and exciting excursions into the mountains and desert. The guide is fully updated, with expanded listings of restaurants, accommodation, and nightlife for all budgets, as well as all the practical grittiness you 'd expect from a Rough Guide. Make the most of your time with The Rough Guide to Tunisia.

A Practical Guide to Testing Wireless Smartphone Applications R. R. Bowker

Census Publications A Practical Guide to Testing Wireless Smartphone Applications Springer Nature

Helping Writers Help Themselves Mercury Learning and Information

The long-awaited update of this best-selling pilot guide covering the whole spectacular North Brittany coast, the Channel Islands and the fascinating harbours on the west side of the Cherbourg peninsula. Packed with comprehensive pilotage and nautical information as well as suggestions of where to eat and what to do ashore: an authoritative guide designed to help you make the most of your visit to this fabulous area. It is enhanced with colour charts and detailed photography, including spectacular aerial shots of ports, harbours and anchorages. Share Peter & Jane 's joy of cruising in this fabulous area which has enabled them to create a text which will inspire and As digital circuit elements decrease in physical size, resulting in increasingly complex systems, a basic logic model that can be used in inform you and help you love the area as much as they do. Reading Peter 's wonderful prose in advance of your cruise you will almost feel you are there already. When you do make landfall, you will be reassured by the pilotage descriptions which will give you the confidence to tackle even the most challenging approaches. And once you have berthed you will know where to head for that celebratory meal of incomparable French cuisine. And that 's only the start of your cruise! This third edition is fully updated for publication and further updates are provided every Spring on the Fernhurst Books 'website.

Get the results your camera was meant to deliver With the D700, you've stepped up to a high-performance camera. The possibilities offered by its 12.1-megapixel, FX-format CMOS sensor are exhilarating. This guide helps you take full advantage of every feature you paid for, offering clear and comprehensive directions for setting up the camera, choosing modes, selecting lenses, and much more. With detailed guidance for working with lighting, exposure, and depth of field plus advanced shooting techniques for many different situations, it's your camera's perfect partner. Customize the D700's settings and learn how to use them all Maximize Live View and use single-point and dynamic-area autofocus Explore original, optional, and custom picture controls Investigate wide-angle lenses, VR and DX lenses, filters, and lens accessories Learn secrets for getting great shots of sporting events, concerts, wildlife, products, and

Nikon D700 Digital Field Guide Amberley Publishing Limited

Mc35 User Guide

The Mogao Grottoes, a World Heritage Site in northwestern China, are located along the ancient caravan routes—collectively codes within a functional module, such as finance, controlling, materials management, human resources, payroll, known as the Silk Road—that once linked China with the West. Founded by a Buddhist monk in the late fourth century, Mogaoquality management, etc. Also, when the T-code is known, it can help identify the associated module. SAP flourished over the following millennium, as monks, local rulers, and travelers commissioned hundreds of cave temples cut into a mile-long rock cliff and adorned them with vibrant murals. More than 490 decorated grottoes remain, containing thousands of sculptures and some 45,000 square meters of wall paintings, making Mogao one of the world 's most significant menu tree for executing a transaction. Features: • Includes approximately 3800 of the most frequently used sites of Buddhist art. In 1997 the Getty Conservation Institute, which had been working with the Dunhuang Academy since 1989, began a case study using the Late – Tang dynasty Cave 85 to develop a methodology that would stabilize the deteriorating wall paintings. This abundantly illustrated volume is the definitive report on the project, which was completed in 2010.

# Processing The Armatura Press

Testing applications for mobile phones is difficult, time-consuming, and hard to do effectively. Many people have limited their testing efforts to hands-on testing of an application on a few physical handsets, and they have to repeat the process every time a new version of the software is ready to test. They may miss many of the permutations of real-world use, and as a consequence their users are left with the unpleasant mess of a failing application on their phone. Test automation can help to increase the range and scope of testing, while reducing the overhead of manual testing of each version of the software. However automation is not a panacea, particularly for mobile applications, so we need to pick our test automation challenges wisely. This book is intended to help software and test engineers pick appropriately to achieve more; and as a consequence deliver better quality, working software to users. This Synthesis lecture provides practical advice based on direct experience of using software test automation to help improve the testing of a wide range of mobile phone applications, including the latest AJAX applications. The focus is on applications that rely on a wireless network connection to a remote server, however the principles may apply to other related fields and applications. We start by explaining terms and some of the key challenges involved in testing smartphone applications. Subsequent chapters describe a type of application e.g. markup, AJAX, Client, followed by a related chapter on how to test each of these applications. Common test automation techniques are covered in a separate chapter, and finally there is a brief chapter on when to test manually. The book also contains numerous pointers and links to further material to help you to improve your testing using automation appropriately. Table of Contents: Introduction / Markup Languages / Testing Techniques for Markup Applications / AJAX Mobile Applications / Testing Mobile AJAX Applications / Client Applications / Testing Techniques for Client Applications / Common Techniques / When to Test Manually / Future Work / Appendix A: Links and References / Appendix B: Data Connectivity / Appendix C: Configuring Your Machine

#### FSM-based Digital Design using Verilog HDL The Armatura Press

Popular Mechanics inspires, instructs and influences readers to help them master the modern world. Whether it 's practical DIY homeimprovement tips, gadgets and digital technology, information on the newest cars or the latest breakthroughs in science -- PM is the ultimate guide to our high-tech lifestyle.

# The Rough Guide to Tunisia Rough Guides UK

Riding motorcycles is fun, but author Ken Condon maintains that there is a state of consciousness to be achieved beyond the simple pleasure of riding down the road. Riding in the Zone helps riders find that state of being. It's the experience of being physically and mentally present in the moment, where every sense is sharply attuned to the ride. Your mind becomes silent to the chatter of daily life, and everyday problems seem to dissolve. You feel a deeper appreciation for life. Your body responds to this state of being with precise, fluid movements, you feel in balance, your muscles are relaxed, and it seems as though every input you make is an expression of mastery. This is "the Zone." Condon identifies all of the factors that affect entering the Zone and addresses each one individually, from the development of awareness and mental skills to mastering physical control of the motorcycle. At the end of each chapter are drills designed to transform the book's ideas into solid, practical riding skills. Riding in the Zone takes riders to the next level in their skill set.

# SAP Transaction Codes Cambridge University Press

The world's best-selling textbook on book-keeping and accounting, Business Accounting Volume 1 continues to provide an indispensible introduction for students and professionals across the globe. It is renowned for clarity, with easy-to-understand language and a plethora of examples to aid your understanding. The 12th edition is updated to be fully compliant with International Financial Reporting Standards (IFRS). Other updates include new coverage of professional ethics, disaster recovery, and over 70 new examples to test your understanding. 'A benchmark for all accounting books. 'Sarah Knight, former Finance Courses Coordinator, Huntingdonshire Regional College 'The writing style of the book is 'spot-on' and just the right tone – well done! I consider all chapters to be at the appropriate level, very practical and structured in manageable 'bite-sized' chunks.' Alison Fox, Lecturer, University of Dundee This title can be supported by MyAccountingLab, an online homework and tutorial system designed to test and build your students understanding. MyAccountingLab provides a personalised approach, with instant feedback and numerous additional resources to support their learning. For students · A personalised study plan · Worked solutions showing them how to solve difficult problems · An eText for quick reference · Case studies to help them apply what they 've learned · Audio animations and videos Use the power of MyAccountingLab to accelerate your students learning.

# Words on Cassette 2002 Penguin

SAP Transaction Codes is a useful reference for end users of the SAP business software, as well as those implementing and/or maintaining the SAP application. The book lists approximately 3800 of the most frequently used transaction codes available in the SAP system. It will enable a user to quickly identify the most popular T- Transaction Codes also contains three step-by-step procedures, which demonstrate how to execute a transaction using the T-code shortcut method, how to determine the menu tree when the T-code is known, and how to use the transaction codes available in the SAP software system • Enables the user to quickly identify the most popular Tcodes within a functional module, such as finance (SAP FI), controlling (SAP CO) materials management, human resources, payroll, quality management, etc. • Demonstrates how to execute a transaction using the T-code shortcut method, how to determine the menu tree when the T-code is known, and how to use the menu tree for executing a transaction • Covers the latest versions of SAP • Shows an alphabetical listing of T-codes along with their associated modules and the procedures for executing a transaction code either through the shortcut method or the menu

An Archaeological Guide to Walking Hadrian's Wall from Wallsend to Bowness-on-Solway (East to West) Motorbooks An accessible illustrated introduction to the history of sites located across the iconic location of Hadrian's Wall.